## Re就活 TOP 画面

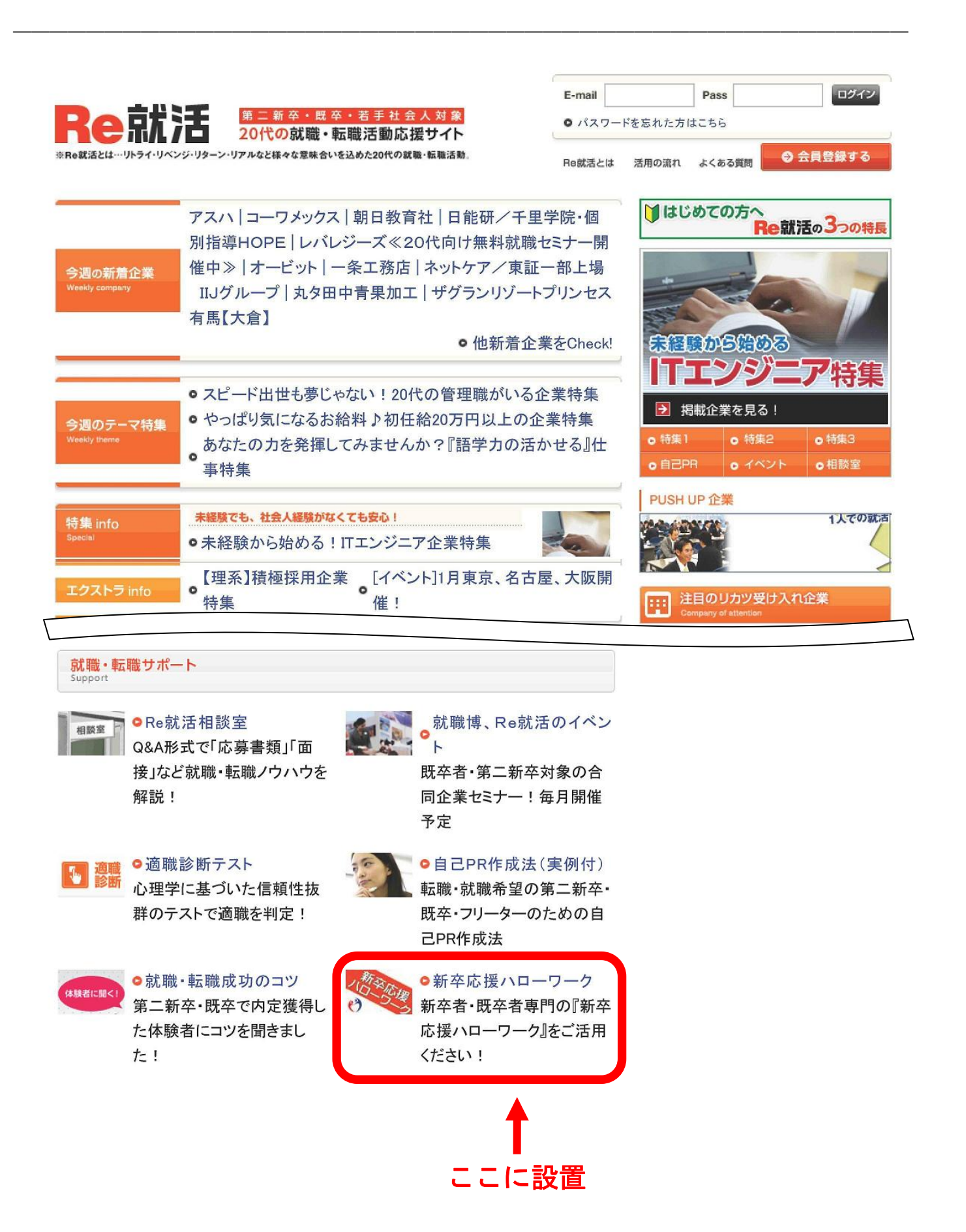